# Algorithms and implementations for exponential decay models

Hans Petter Langtangen<sup>1,2</sup>

Center for Biomedical Computing, Simula Research Laboratory<sup>1</sup>

Department of Informatics, University of Oslo<sup>2</sup>

#### Aug 21, 2023

Slides selected/modified by Mikael Mortensen

# Professor Hans Petter Langtangen (1962-2016)

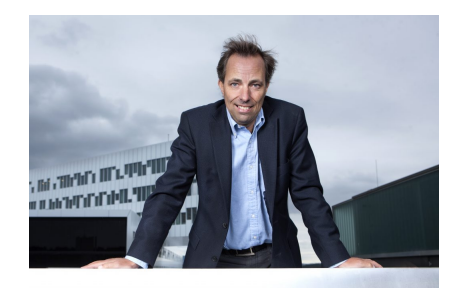

- 2011-2015 Editor-In-Chief SIAM J of Scientific Computing
- Author of 13 published books on scientific computing
- Professor of Mechanics, University of Oslo 1998
- Developed INF5620 (which became IN5270 and now MAT-MEK4270)
- [Memorial page](http://hpl-memorial.simula.no)

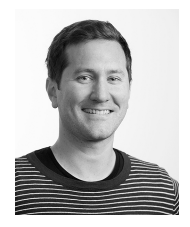

- Professor of mechanics (2019-)
- PhD in mathematical modelling of turbulent combustion
- Norwegian Defence Research Establishment (2007-2012)
- **Computational Fluid Dynamics**
- High Performance Computing

<span id="page-3-0"></span>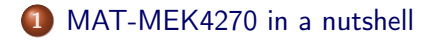

#### [Finite difference methods](#page-12-0)

#### [Implementation](#page-36-0)

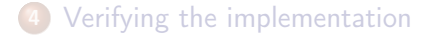

# MAT-MEK4270 in a nutshell

- Numerical methods for partial differential equations (PDEs)
- How do we solve a PDE in practice and produce numbers?
- How do we trust the answer?
- Approach: simplify, understand, generalize
- $\bullet$  IN5670 -> IN5270 -> MAT-MEK4270 Lots of old material

#### After the course

You see a PDE and can't wait to program a method and visualize a solution! Somebody asks if the solution is right and you can give a convincing answer.

## More specific contents: finite difference methods

- Simple ODEs
- Exponential decay  $u_t = -au(t)$  in time
- Helmholtz' equation  $u_{tt} + \omega^2 u(t) = 0$  (Vibration)
- write your own software from scratch
- **•** understand how the methods work and why they fail
- **1** [Langtangen, Finite Difference Computing with exponential](https://link.springer.com/book/10.1007/978-3-319-29439-1) [decay](https://link.springer.com/book/10.1007/978-3-319-29439-1) - Chapters 1 and 2.
- <sup>2</sup> [Langtangen and Linge, Finite Difference Computing with](https://link.springer.com/book/10.1007/978-3-319-55456-3) [PDEs](https://link.springer.com/book/10.1007/978-3-319-55456-3) - Parts of chapters 1 and 2.

# More specific contents: Variational methods (Galerkin)

- Approximating functions with global variational methods
- **•** Approximating functions with finite element methods
- Approximating equations with global variational methods
- **•** Approximating equations with finite element methods
- More advanced PDEs (e.g.,  $u_{tt} = \nabla^2 u$  in 1D, 2D, 3D)
- **•** perform hand-calculations, write your own software (1D)
- **•** understand how the methods work and why they fail
- **Q** [Langtangen and Mardal, Introduction to Numerical Methods](https://link.springer.com/book/10.1007/978-3-030-23788-2) [for Variational Problems](https://link.springer.com/book/10.1007/978-3-030-23788-2)
- Start with simplified ODE/PDE problems
- **•** Learn to reason about the discretization
- **•** Learn to implement, verify, and experiment
- Understand the method, program, and results
- **•** Generalize the problem, method, and program

This is the power of applied mathematics!

- Our software platform: Python (sometimes combined with Cython, Fortran, C, C++)
- Important Python packages: numpy, scipy, matplotlib, sympy, fenics, shenfun, ...
- Anaconda Python
- Jupyter notebooks
- IN1900: Python programming, solution of ODEs
- **•** Some experience with finite difference methods
- Some analytical and numerical knowledge of PDEs
- Much experience with calculus and linear algebra
- Much experience with programming of mathematical problems
- Experience with mathematical modeling with PDEs (from physics, mechanics, geophysics, or ...)

What if you don't have this ideal background?

- Students come to this course with very different backgrounds
- First task: summarize assumed background knowledge by going through a simple example
- Also in this example:
	- Some fundamental material on software implementation and software testing
	- Material on analyzing numerical methods to understand why they can fail
	- Applications to real-world problems

#### ODE problem

$$
u' = -au, \quad u(0) = I, \ t \in (0, T],
$$

where  $a > 0$  is a constant.

Everything we do is motivated by what we need as building blocks for solving Partial Differential Equations (PDEs)!

<span id="page-12-0"></span>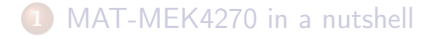

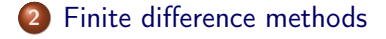

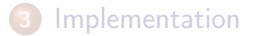

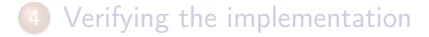

## Finite difference methods

- The finite difference method is the simplest method for solving differential equations
- Satisfies the equations in discrete points, not continuously
- **•** Fast to learn, derive, and implement
- A very useful tool to know, even if you aim at using the finite element or the finite volume method

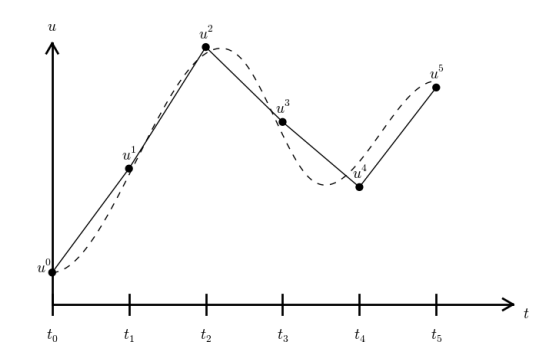

#### **Contents**

- **How to think about finite difference discretization**
- Key concepts:
	- **o** mesh
	- **o** mesh function
	- finite difference approximations
- The Forward Euler, Backward Euler, and Crank-Nicolson methods
- Finite difference operator notation
- How to derive an algorithm and implement it in Python
- How to test the implementation

Solving a differential equation by a finite difference method consists of four steps:

- **1** discretizing the domain,
- **2** fulfilling the equation at discrete time points,
- **3** replacing derivatives by finite differences,
- **4** solve the discretized problem. (Often with a recursive algorithm in 1D)

## Step 1: Discretizing the domain

The time domain  $[0, T]$  is represented by a *mesh*: a finite number of  $N_t + 1$  points

$$
0 = t_0 < t_1 < t_2 < \cdots < t_{N_t-1} < t_{N_t} = T
$$

- We seek the solution u at the mesh points:  $u(t_n)$ ,  $n = 1, 2, ..., N_t$ .
- Note:  $u^0$  is known as *I*.
- Notational short-form for the numerical approximation to  $u(t_n)$ :  $u^n$
- $\bullet$  In the differential equation:  $\mu$  is the exact solution
- In the numerical method and implementation:  $u^n$  is the numerical approximation,  $u_{e}(t)$  is the exact solution

# Step 1: Discretizing the domain

 $u^n$  is a mesh function, defined at the mesh points  $t_n$ ,  $n = 0, \ldots, N_t$ only.

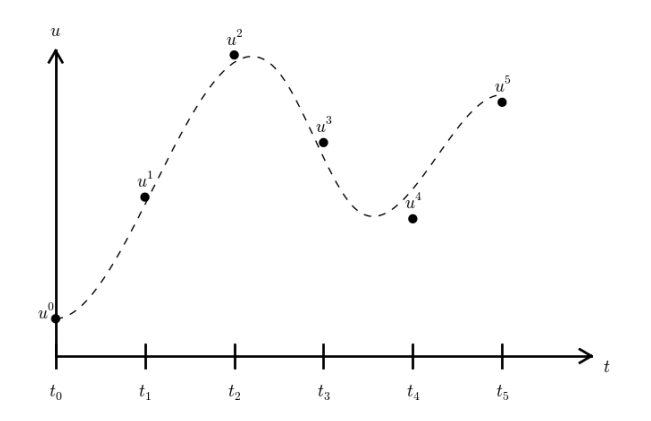

## What about a mesh function between the mesh points?

Can extend the mesh function to yield values between mesh points by linear interpolation:

$$
u(t) \approx u^{n} + \frac{u^{n+1} - u^{n}}{t_{n+1} - t_{n}}(t - t_{n})
$$
 (1)

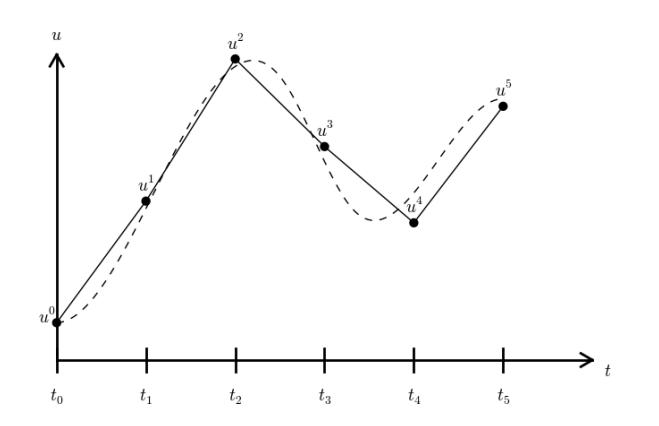

- The ODE holds for all  $t \in (0, T]$  (infinite no of points)
- o Idea: let the ODE be valid at the mesh points only (finite no of points)

$$
u'(t_n) = -au(t_n), \quad n = 1, \ldots, N_t \qquad (2)
$$

### Step 3: Replacing derivatives by finite differences

Now it is time for the finite difference approximations of derivatives:

$$
u'(t_n) \approx \frac{u^{n+1} - u^n}{t_{n+1} - t_n} \tag{3}
$$

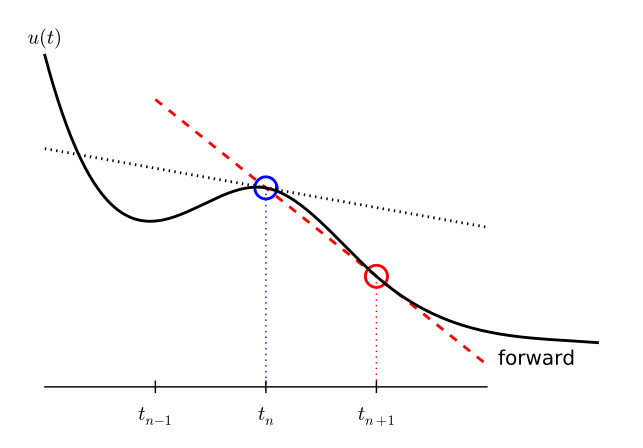

## Step 3: Replacing derivatives by finite differences

Inserting the finite difference approximation in

$$
u'(t_n)=-au(t_n)
$$

gives

$$
\frac{u^{n+1}-u^n}{t_{n+1}-t_n}=-au^n, \quad n=0,1,\ldots,N_t-1
$$
 (4)

(Known as discrete equation, or discrete problem, or finite difference method/scheme)

How can we actually compute the  $u^n$  values?

- given  $u^0 = I$
- compute  $u^1$  from  $u^0$
- compute  $u^2$  from  $u^1$
- compute  $u^3$  from  $u^2$  (and so forth)

In general: we have  $u^n$  and seek  $u^{n+1}$ 

#### The Forward Euler scheme

Solve wrt  $u^{n+1}$  to get the computational formula:

$$
u^{n+1} = u^n - a(t_{n+1} - t_n)u^n
$$
 (5)

Assume constant time spacing:  $\Delta t = t_{n+1} - t_n = \text{const}$  such that  $u^{n+1} = u^n(1 - a\Delta t)$ 

$$
u^{0} = I,
$$
  
\n
$$
u^{1} = I(1 - a\Delta t),
$$
  
\n
$$
u^{2} = I(1 - a\Delta t)^{2},
$$
  
\n
$$
\vdots
$$
  
\n
$$
u^{N_{t}} = I(1 - a\Delta t)^{N_{t}}
$$

Ooops - we can find the numerical solution by hand (in this simple example)! No need for a computer (yet)...

## A backward difference

Here is another finite difference approximation to the derivative (backward difference):

$$
u'(t_n) \approx \frac{u^n - u^{n-1}}{t_n - t_{n-1}} \tag{6}
$$

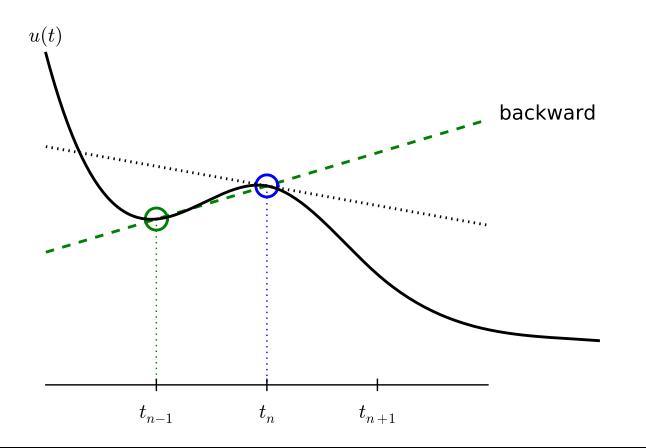

Inserting the finite difference approximation in  $u'(t_n) = -au(t_n)$ yields the Backward Euler (BE) scheme:

$$
\frac{u^n - u^{n-1}}{t_n - t_{n-1}} = -au^n
$$
 (7)

Solve with respect to the unknown  $u^{n+1}$ :

$$
u^{n+1} = \frac{1}{1 + a(t_{n+1} - t_n)} u^n \tag{8}
$$

#### **Notice**

We use  $u^{n+1}$  as unknown, so above we rename  $u^{n}\longrightarrow u^{n+1}$  and  $u^{n-1} \longrightarrow u^n$ .

# A centered difference

Centered differences are better approximations than forward or backward differences.

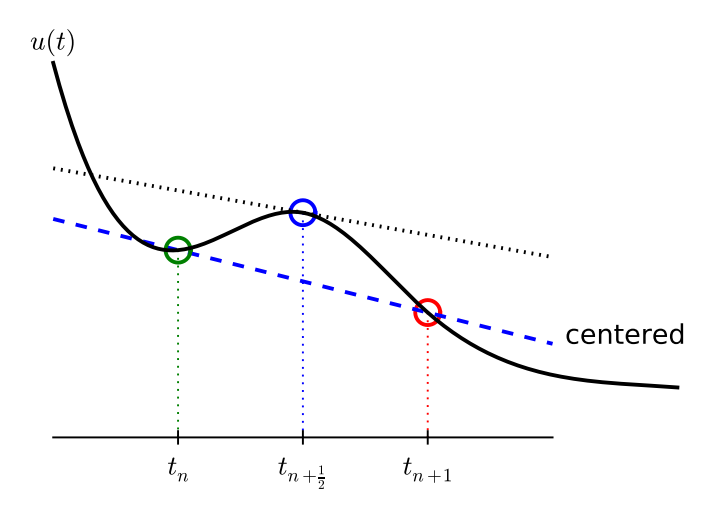

#### The Crank-Nicolson scheme; ideas

Idea 1: let the ODE hold at  $t_{n+\frac{1}{2}}$ . With  $N_t + 1$  points, that is  $N_t$ equations for  $n = 0, 1, \ldots N_t - 1$ 

$$
u'(t_{n+\frac{1}{2}}) = -au(t_{n+\frac{1}{2}})
$$

Idea 2: approximate  $u'(t_{n+\frac{1}{2}})$  by a centered difference

$$
u'(t_{n+\frac{1}{2}}) \approx \frac{u^{n+1} - u^n}{t_{n+1} - t_n} \tag{9}
$$

Problem:  $u(t_{n+\frac{1}{2}})$  is not defined, only  $u^n = u(t_n)$  and  $u^{n+1} = u(t_{n+1})$ 

Solution:

$$
u(t_{n+\frac{1}{2}}) \approx \frac{1}{2}(u^n + u^{n+1})
$$

### The Crank-Nicolson scheme; result

Result:

$$
\frac{u^{n+1} - u^n}{t_{n+1} - t_n} = -a \frac{1}{2} (u^n + u^{n+1})
$$
 (10)

Solve wrt to  $u^{n+1}$ :

$$
u^{n+1} = \frac{1 - \frac{1}{2}a(t_{n+1} - t_n)}{1 + \frac{1}{2}a(t_{n+1} - t_n)}u^n
$$
\n(11)

This is a Crank-Nicolson (CN) scheme or a midpoint or centered scheme.

# The unifying  $\theta$ -rule

The Forward Euler, Backward Euler, and Crank-Nicolson schemes can be formulated as one scheme with a varying parameter  $\theta$ :

$$
\frac{u^{n+1} - u^n}{t_{n+1} - t_n} = -a(\theta u^{n+1} + (1 - \theta)u^n) \tag{12}
$$

- $\theta = 0$ : Forward Euler
- $\theta = 1$ : Backward Euler
- $\bullet$   $\theta = 1/2$ : Crank-Nicolson
- We may alternatively choose any  $\theta \in [0,1]$ .

 $u^n$  is known, solve for  $u^{n+1}$ :

$$
u^{n+1} = \frac{1 - (1 - \theta)a(t_{n+1} - t_n)}{1 + \theta a(t_{n+1} - t_n)}u^n
$$
(13)

Very common assumption (not important, but exclusively used for simplicity hereafter): constant time step  $t_{n+1} - t_n \equiv \Delta t$ 

#### Summary of schemes for constant time step

$$
u^{n+1} = (1 - a\Delta t)u^n
$$
 Forward Euler (14)  
\n
$$
u^{n+1} = \frac{1}{1 + a\Delta t}u^n
$$
Backward Euler (15)  
\n
$$
u^{n+1} = \frac{1 - \frac{1}{2}a\Delta t}{1 + \frac{1}{2}a\Delta t}u^n
$$
 Crank-Nicolson (16)  
\n
$$
u^{n+1} = \frac{1 - (1 - \theta)a\Delta t}{1 + \theta a\Delta t}u^n
$$
 The  $\theta$  - rule (17)

- **•** Finite difference formulas can be tedious to write and read/understand
- Handy tool: finite difference operator notation
- Advantage: communicates the nature of the difference in a compact way

$$
[D_t^- u = -au]^n \tag{18}
$$

## Specific notation for difference operators

Forward difference:

$$
[D_t^+ u]^n = \frac{u^{n+1} - u^n}{\Delta t} \approx \frac{d}{dt} u(t_n)
$$
 (19)

Centered difference (around  $t_n$ ):

$$
[D_t u]^n = \frac{u^{n+\frac{1}{2}} - u^{n-\frac{1}{2}}}{\Delta t} \approx \frac{d}{dt} u(t_n), \qquad (20)
$$

Backward difference:

$$
[D_t^- u]^n = \frac{u^n - u^{n-1}}{\Delta t} \approx \frac{d}{dt} u(t_n)
$$
 (21)

$$
[D_t^- u]^n = -au^n
$$

Common to put the whole equation inside square brackets:

$$
[D_t^- u = -au]^n \tag{22}
$$

## The Forward Euler scheme with operator notation

$$
[D_t^+ u = -au]^n \tag{23}
$$

Introduce an averaging operator:

$$
[\overline{u}^t]^n = \frac{1}{2} (u^{n-\frac{1}{2}} + u^{n+\frac{1}{2}}) \approx u(t_n)
$$
 (24)

The Crank-Nicolson scheme can then be written as

$$
[D_t u = -a\overline{u}^t]^{n+\frac{1}{2}}\tag{25}
$$

Test: use the definitions and write out the above formula to see that it really is the Crank-Nicolson scheme!

<span id="page-36-0"></span>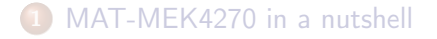

#### [Finite difference methods](#page-12-0)

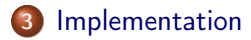

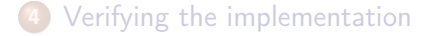

Model:

$$
u'(t) = -au(t), \quad t \in (0, T], \quad u(0) = I
$$

Numerical method:

$$
u^{n+1} = \frac{1 - (1 - \theta)a\Delta t}{1 + \theta a\Delta t}u^n
$$

for  $\theta \in [0,1]$ . Note

- $\theta = 0$  gives Forward Euler
- $\theta = 1$  gives Backward Euler
- $\theta = 1/2$  gives Crank-Nicolson
- Compute the numerical solution  $u^n$ ,  $n = 1, 2, \ldots, N_t$
- Display the numerical and exact solution  $u_{e}(t) = e^{-at}$
- Bring evidence to a correct implementation (verification)
- Compare the numerical and the exact solution in a plot
- Compute the error  $u_{e}(t_{n}) u^{n}$
- Basic [Python](http://python.org) programming
- Array computing with [numpy](http://numpy.org/)
- Plotting with [matplotlib.pyplot](https://matplotlib.org)
- File writing and reading
- Python has a very clean, readable syntax (often known as "executable pseudo-code").
- Python code is very similar to MATLAB code (and MATLAB has a particularly widespread use for scientific computing).
- Python is a full-fledged, very powerful programming language.
- Python is similar to, but much simpler to work with and results in more reliable code than C++.

# Why implement in Python?

- Python has a rich set of modules for scientific computing, and its popularity in scientific computing is rapidly growing.
- Python was made for being combined with compiled languages  $(C, C++, Fortran)$  to reuse existing numerical software and to reach high computational performance of new implementations.
- Python has extensive support for administrative task needed when doing large-scale computational investigations.
- Python has extensive support for graphics (visualization, user interfaces, web applications).
- FEniCS, a very powerful tool for solving PDEs by the finite element method, is most human-efficient to operate from Python.
- Store  $u^n$ ,  $n = 0, 1, \ldots, N_t$  in an array u.
- Algorithm:
	- $\textbf{1}$  initialize  $u^0$
	- **3** for  $t = t_n$ ,  $n = 1, 2, \ldots, N_t$ : compute  $u_n$  using the  $\theta$ -rule formula

```
import numpy as np
def solver(I, a, T, dt, theta):
   """Solve u'=-a*u, u(0)=I, for t in (0, T] with steps of dt."""
   Nt = int(T/dt) # no of time intervals
   T = Nt * dt # adjust T to fit time step dt
   u = np. zeros (Nt+1) \# array \ of \ u[n] \ valuest = npulinspace(0, T, Nt+1) # time mesh
   u[0] = I # assign initial condition
   for n in range(0, Nt): \# n=0,1,\ldots,Nt-1u[n+1] = (1 - (1-theta)*a*dt)/(1 + theta*dt)*u[n]return u, t
```
Note about the for loop: range(0, Nt, s) generates all integers from 0 to Nt in steps of s (default 1), but not including Nt  $(!)$ . Sample call:

u, t = solver(I=1, a=2, T=8, dt=0.8, theta=1)

Python applies integer division: 1/2 is 0, while 1./2 or 1.0/2 or 1/2. or 1/2.0 or 1.0/2.0 all give 0.5.

A safer solver function  $(dt = float(dt) - guarantee float)$ :

```
import numpy as np
def solver(I, a, T, dt, theta):
    " " "Solve u'=-a*u, u(0)=I, for t in (0, T] with steps of dt. " " "dt = float(dt) # avoid integer division
   Nt = int(round(T/dt)) # no of time intervals
   T = Nt * dt # adjust T to fit time step dt
   u = np.zeros(Nt+1) # array of u[n] values
   t = npu. linspace(0, T, Nt+1) # time mesh<br>u[0] = I # assign initial
                              # assign initial condition
   for n in range(0, Nt): \# n=0,1,\ldots,Nt-1u[n+1] = (1 - (1 - \text{theta})*a*dt)/(1 + \text{theta}*dt)*a[n]return u, t
```
## Doc strings

- First string after the function heading
- Used for documenting the function
- Automatic documentation tools can make fancy manuals for you
- Can be used for automatic testing

```
def solver(I, a, T, dt, theta):
    "" "
    Solve
        u'(t) = -a*u(t).
    with initial condition u(0)=I, for t in the time interval
    (0,T]. The time interval is divided into time steps of
    length dt.
    theta=1 corresponds to the Backward Euler scheme, theta=0
    to the Forward Euler scheme, and theta=0.5 to the Crank-
```
Nicolson method. "" "

...

Can control formatting of reals and integers through the printf format:

print('t=%6.3f u=%g' % (t[i], u[i]))

Or the alternative format string syntax:

```
print('t={t:6.3f} u={u:g}'.format(t=t[i], u=u[i]))
```
Or even better through the alternative *f-string syntax*:

```
print(f't={t[i]:6.3f} u={u[i]:g}')
```
How to run the program [decay\\_v1.py](http://tinyurl.com/ofkw6kc/alg/decay_v1.py).

```
Terminal> python decay_v1.py
```
Can also run it as "normal" Unix programs: ./decay\_v1.py if the first line is

 $\lceil$ #!/usr/bin/env python`

Then

Terminal> chmod a+rx decay\_v1.py Terminal> ./decay\_v1.py

Basic syntax:

```
import matplotlib.pyplot as plt
plt.plot(t, u)
plt.show()
```
Can (and should!) add labels on axes, title, legends.

## Comparing with the exact solution

Python function for the exact solution  $u_{e}(t) = Ie^{-at}$ :

```
def u<sub>exact</sub>(t, I, a):
    return I*np.exp(-a*t)
```
Quick plotting:

```
u_e = u_e and u_e = u_e and u_e = u_eplt.plot(t, u, t, u_e)
```
Problem:  $u_{e}(t)$  applies the same mesh as  $u^{n}$  and looks as a piecewise linear function.

Remedy: Introduce a very fine mesh for  $u_{e}$ .

```
t_e = npulinspace(0, T, 1001) # fine mesh
u_e = u_e xact(t_e, I, a)plt.plot(t_e, u_e, 'b-', \qquad \qquad # blue line for u_e<br>t. u. 'r--o') \qquad \qquad # red dashes w/circ# red dashes w/circles
```
## Add legends, axes labels, title, and wrap in a function

def plot\_numerical\_and\_exact(theta, I, a, T, dt): """Compare the numerical and exact solution in a plot.""" u, t = solver(I=I, a=a, T=T, dt=dt, theta=theta) t\_e = np.linspace(0, T, 1001) # fine mesh for u\_e u\_e = u\_exact(t\_e, I, a) plt.plot(t, u, 'r--o', t\_e, u\_e, 'b-') plt.legend(['numerical', 'exact']) plt.xlabel('t'); plt.ylabel('u') plt.title('theta=%g, dt=%g' % (theta, dt)) plt.savefig('plot\_%s\_%g.png' % (theta, dt))

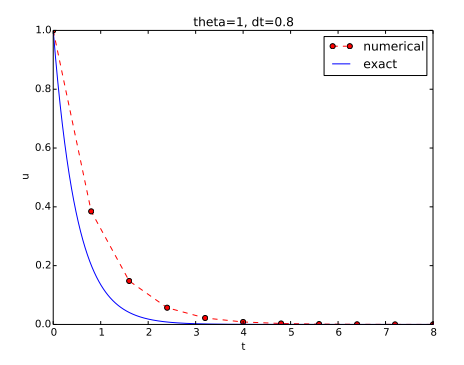

<span id="page-51-0"></span>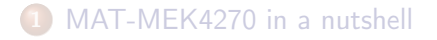

#### [Finite difference methods](#page-12-0)

#### [Implementation](#page-36-0)

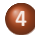

[Verifying the implementation](#page-51-0)

- $\bullet$  Verification = bring evidence that the program works
- Find suitable test problems
- Make function for each test problem
- Later: put the verification tests in a professional testing framework

Use a calculator ( $I = 0.1$ ,  $\theta = 0.8$ ,  $\Delta t = 0.8$ ):

$$
A \equiv \frac{1 - (1 - \theta)a\Delta t}{1 + \theta a \Delta t} = 0.298245614035
$$

$$
u1 = AI = 0.0298245614035,
$$
  
\n
$$
u2 = Au1 = 0.00889504462912,
$$
  
\n
$$
u3 = Au2 = 0.00265290804728
$$

See the function test\_solver\_three\_steps in [decay\\_v3.py](https://github.com/hplgit/decay-book/blob/master/src/alg/decay_v3.py).

#### Best verification

Compare computed numerical solution with a closed-form exact discrete solution (if possible).

Define

$$
A = \frac{1 - (1 - \theta)a\Delta t}{1 + \theta a \Delta t}
$$

Repeated use of the  $\theta$ -rule:

$$
u0 = I,
$$
  
\n
$$
u1 = Au0 = AI
$$
  
\n
$$
un = Anun-1 = AnI
$$

### Making a test based on an exact discrete solution

The exact discrete solution is

$$
u^n = I A^n \tag{26}
$$

#### **Notice**

Understand what  $n$  in  $u^n$  and in  $A^n$  means!

Test if

$$
\max_n|u^n-u_{\mathsf{e}}(t_n)|<\epsilon\sim 10^{-15}
$$

## Computing the numerical error as a mesh function

```
Task: compute the numerical error e^n = u_e(t_n) - u^n
```

```
Exact solution: u_e(t) = Ie^{-at}, implemented as
```

```
def u<sub>exact</sub>(t, I, a):
     return I*np.exp(-a*t)
```

```
Compute e^n by
```

```
u, t = solver(I, a, T, dt, theta) # Numerical solution
u_e = u_e xact(t, I, a)e = u_e - u
```
#### Array arithmetics - we compute on entire arrays!

- u\_exact(t, I, a) works with t as array
- Must have exp from numpy (not math)
- $\bullet$  e =  $u$ <sub>-</sub>e  $u$ : array subtraction
- Array arithmetics gives shorter and much faster code

## Computing the norm of the error

- e n is a mesh function
- Usually we want one number for the error
- Use a norm of  $e^n$

Norms of a function  $f(t)$ :

$$
||f||_{L^{2}} = \left(\int_{0}^{T} f(t)^{2} dt\right)^{1/2}
$$
(27)  

$$
||f||_{L^{1}} = \int_{0}^{T} |f(t)| dt
$$
(28)  

$$
||f||_{L^{\infty}} = \max_{t \in [0, T]} |f(t)|
$$
(29)

## Norms of mesh functions

- Problem:  $f^n = f(t_n)$  is a mesh function and hence not defined for all  $t$ . How to integrate  $f^n$ ?
- Idea: Apply a numerical integration rule, using only the mesh points of the mesh function.

The Trapezoidal rule:

$$
||f^n|| = \left(\Delta t \left(\frac{1}{2}(f^0)^2 + \frac{1}{2}(f^{N_t})^2 + \sum_{n=1}^{N_t-1}(f^n)^2\right)\right)^{1/2}
$$

Common simplification yields the  $L^2$  norm of a mesh function:

$$
||f^n||_{\ell^2} = \left(\Delta t \sum_{n=0}^{N_t} (f^n)^2\right)^{1/2}
$$

#### **Notice**

- The *continuous* norms use capital  $L^2, L^1, L^\infty$
- The *discrete* norm uses lowercase  $\ell^2$

### Implementation of the norm of the error

$$
E = ||e^n||_{\ell^2} = \sqrt{\Delta t \sum_{n=0}^{N_t} (e^n)^2}
$$

Python w/array arithmetics:

```
e = u_exact(t) - uE = np.sqrt(dt * np.sum(e **2))
```
### Comment on array vs scalar computation

Scalar computing of  $E = np.sqrt(dt * np.sum(e * * 2))$ :

```
m = len(u) # length of u array (alt: u.size)
u_e = np \cdot zeros(m)t = 0for i in range(m):
    u_e[i] = u_e and u_e[i]t = t + dte = np{\cdot}zeros(m)for i in range(m):
    e[i] = u[e[i] - u[i]s = 0 # summation variable
for i in range(m):
    s = s + e[i]**2error = np.sqrt(dt*s)
```
#### Scalar computing

takes more code, is less readable and runs much slower

#### Rule

Compute on entire arrays (when possible)! Vectorization!